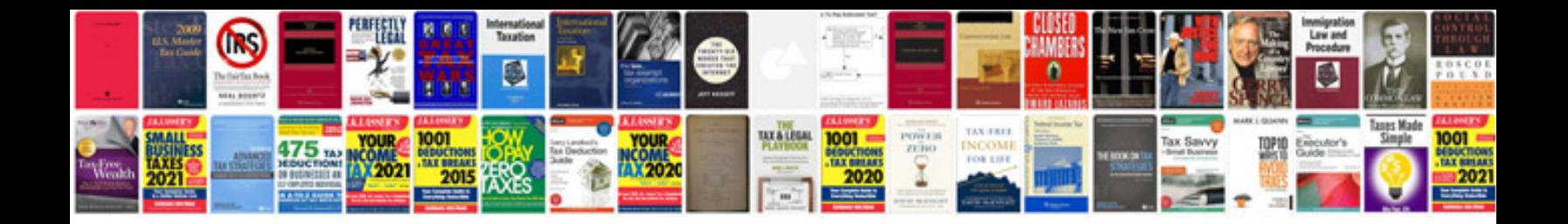

**Dtc bus pass form**

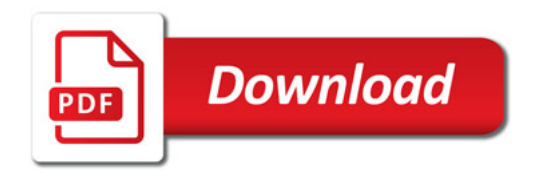

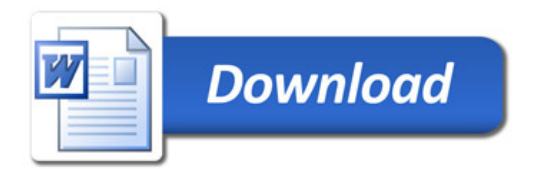